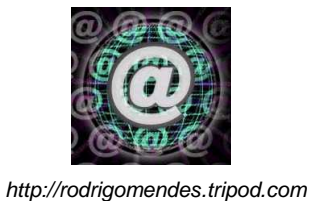

## **CONSTRUÇÃO DE DENDROGRAMA**

**Rodrigo Mendes**

### 1. planilha de dados

**EXCEL** (MODELO)

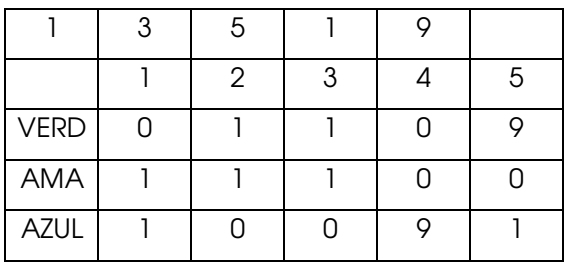

#### 2. editar/verificar matriz

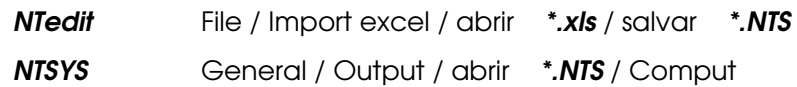

#### 3. calcular similaridade

Similarity / SimQual / abrir \*.NTS / by rows? X / Coefficient J / salvar \*.sim / Comput

#### 4. construir fenograma

Clustering / SAHN / abrir \*.sim / salvar \*.fen / Comput

#### 5. visualizar árvore

Graphics / Tree plot abrir \*.fen / Comput

6. calcular distorção do fenograma

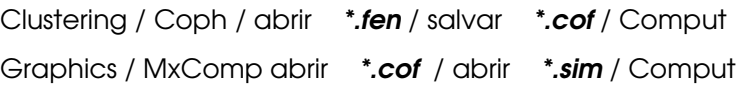

# 7. Cálculo do BootStrap (Winboot)

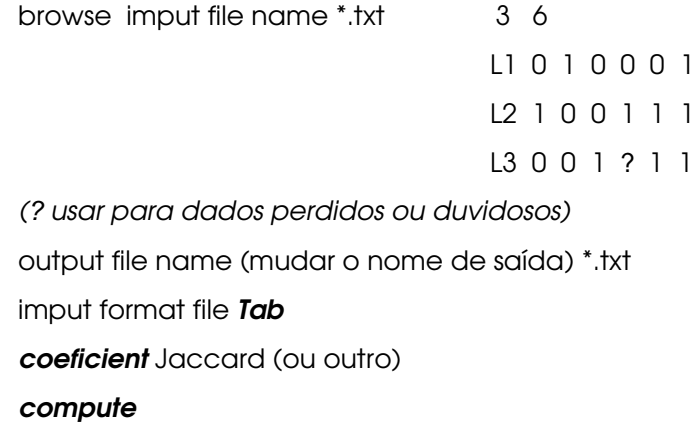